## **Bicton CE Primary School**

## Computing Long Term Plan

**Cycle A: 22 - 23**

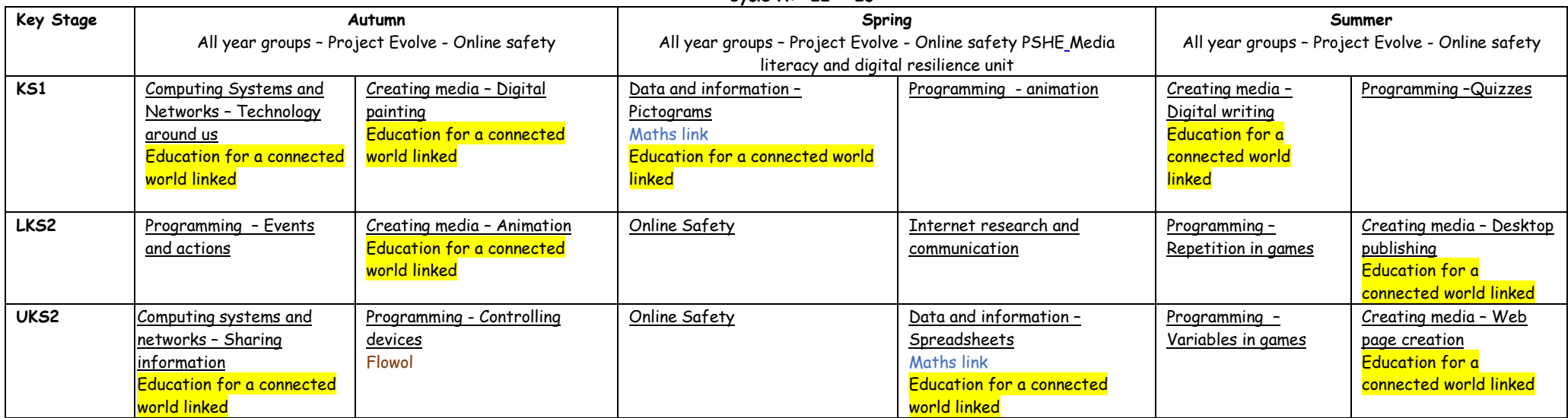

## **Cycle B: 23 - 24**

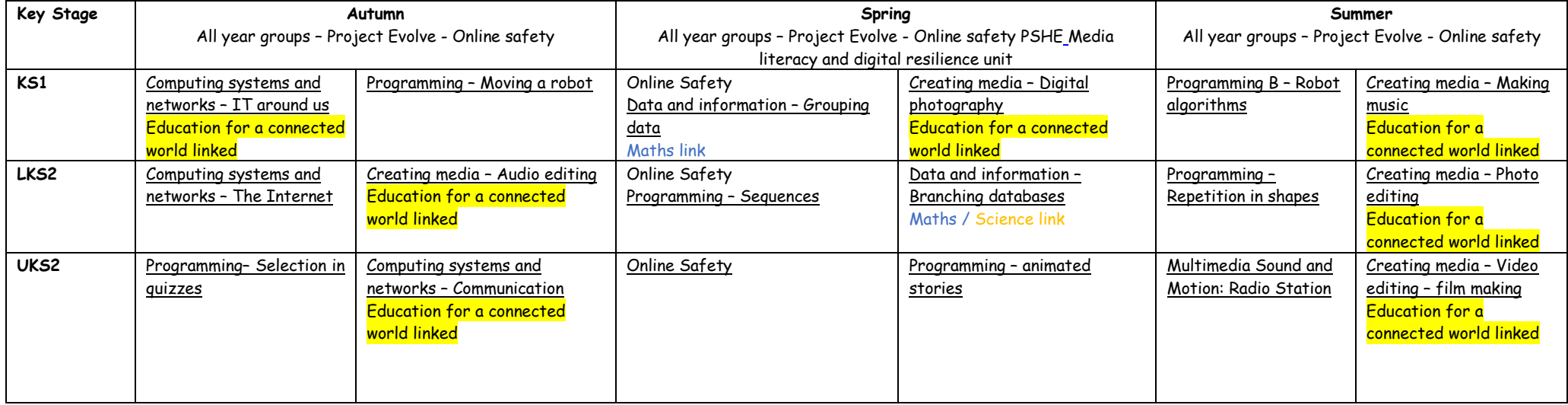